## **JAK OBJEDNAT ZBOŽÍ Z WEBU GOMEZ.CZ**

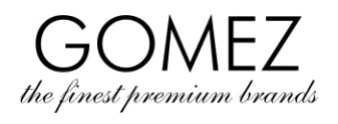

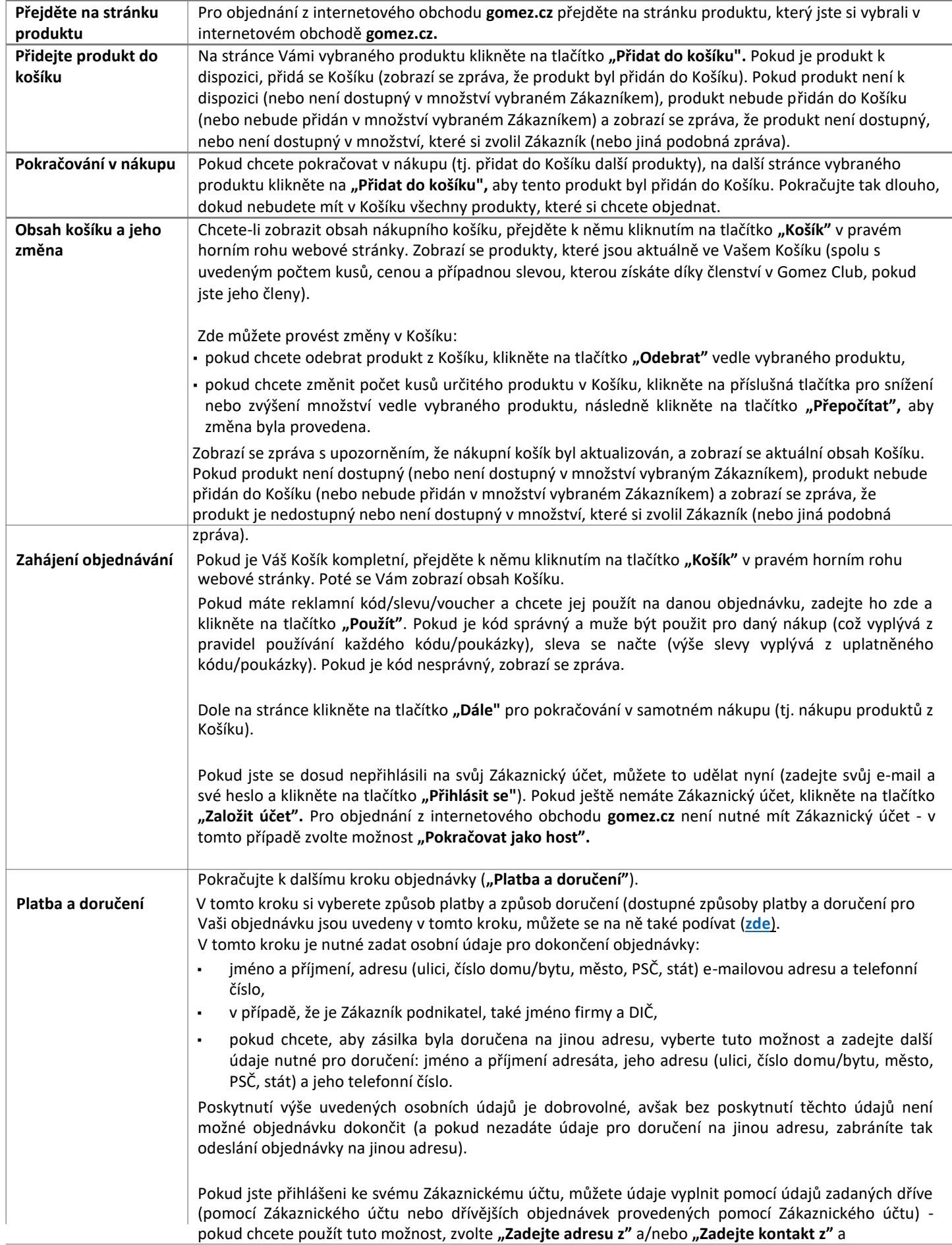

## **GOMEZ akciová společnost**

**Tomasza Drobnika 2, 60-693 Poznaň, Polsko/Poland** registr podnikatelů Obchodního rejstříku **(KRS) 0000934369 | VAT PL9721248769 | IČO 302694351** registrační svazky jsou uschovány u Okresního soudu v Poznani - Nowe Miasto a Wilda v Poznani, Obchodní oddělení VIII - Obchodního rejstříku, základní kapitál 100 000 PLN, zaplacený v plné výši

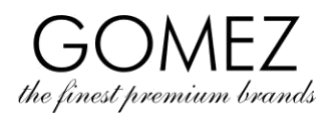

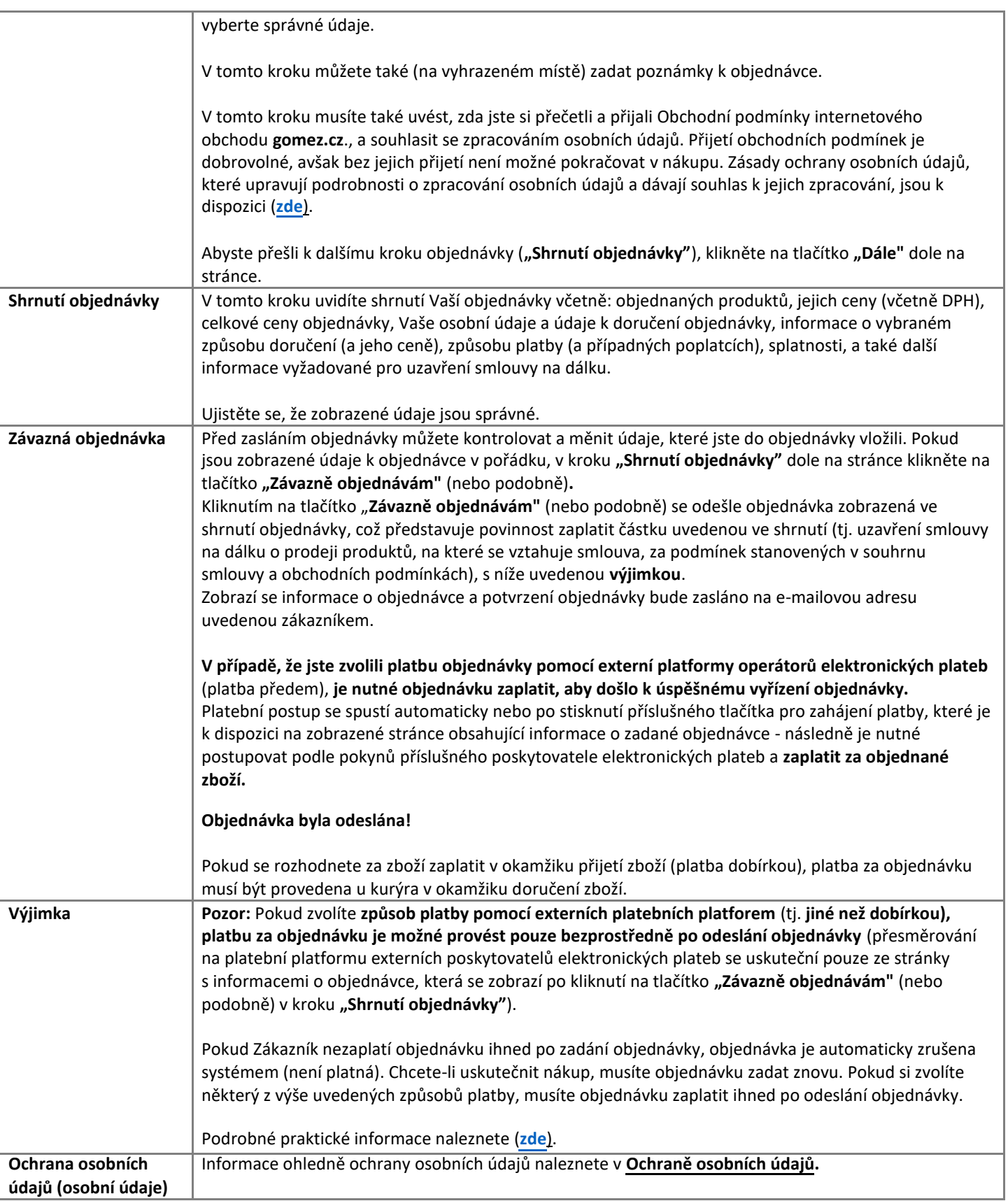

**GOMEZ akciová společnost** 

Tomasza Drobnika 2, 60-693 Poznaň, Polsko/Poland registr podnikatelů Obchodního rejstříku **(KRS) 0000934369 | VAT PL9721248769 | IČO 302694351** registrační svazky jsou uschovány u Okresního soudu v Poznani - Nowe Miasto a Wilda v Poznani, Obchodní oddělení VIII - Obchodního rejstříku, základní kapitál 100 000 PLN, zaplacený v plné výši